# NetworkMiner Crack Download [32|64bit] [Latest]

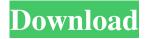

1/8

# NetworkMiner Incl Product Key [Win/Mac] (April-2022)

NetworkMiner is a very easy-to-use tool that can be used to collect information about your network without sending any traffic through it. With NetworkMiner you can locate the operating systems that are running, the hosts that are connected, the IP addresses, the MAC addresses, the hosts' names, the TTL and other useful details. NetworkMiner works offline and doesn't need any configuration. This means that you don't need to open a port on the computer you are running it on and you don't have to connect it to a network. NetworkMiner uses the "Pcap" file format, which is available on most network routers and devices. Pcap files come in two types. They have either a "live" or a "dumped" format. As a tool for forensic analysis, NetworkMiner supports the "dumped" format, so it doesn't need to be connected to the network in order to work. It is possible to select the Pcap file from the file selection dialogue and then immediately begin capturing the information it shows. You can also select multiple files at once and have them all loaded. NetworkMiner can then give you a list of the hosts, their operating systems and their names. You can also examine the available ports, or use it to capture a TCP session for offline analysis. You can even copy the information about the packets that NetworkMiner captures. NetworkMiner is only for offline use and does not require any specific settings or privileges to work. The only thing you will need is to have Pcap files saved on your computer. So, on Windows, you need to have installed the Pcap files first. Then you can launch NetworkMiner with this command: netminer -pcap -i eth0 -o eth0.pcap The options in the command line do the following: -pcap -This is the parameter that says it is using the Pcap format. -i - This is

the parameter that says that the network is eth0 and the interface to capture the information from is eth0. -o - This is the parameter that tells NetworkMiner to save the captured information to eth0.pcap file. The script was written for Linux systems, and so it requires installing the Pcap files on Linux first. The commands are basically the same as the Windows commands, except that it would be

#### NetworkMiner

This macro enables the user to extract the key of the MAC addresses that are recognized. Key extraction using the MAC address is a useful technique that is supported by OS fingerprinting methods. An example of a user that would want to apply this macro is an analyst that is verifying the results of a research. In this case the application can be used to verify the results of the fingerprinting analysis, so it is not necessary to provide a new set of samples to be used for fingerprinting. MACRO Usage: Macro Usage: #macro MACRO Description: This macro enables the user to extract the key of the MAC addresses that are recognized. Key extraction using the MAC address is a useful technique that is supported by OS fingerprinting methods. An example of a user that would want to apply this macro is an analyst that is verifying the results of a research. In this case the application can be used to verify the results of the fingerprinting analysis, so it is not necessary to provide a new set of samples to be used for fingerprinting. #macro MACRO Description: MACRO Usage: Summary NetworkMiner Free Download is a powerful, easyto-use, passive network monitor and analysis tool for forensic and security applications. It is not a network sniffer and does not capture any traffic. Its purpose is to detect operating systems, host names,

sessions, or open ports without sending any traffic into the network. It should show the number of hosts detected and for each of them there are details such as the IP and MAC addresses, the host name, operating system available, TCP ports that are open and the TTL (time to live) value. NetworkMiner is not difficult to work with, but understanding some of the information it makes available requires some network knowledge. Related Products FlexiCapture The FlexiCapture Professional Edition is a professional network sniffer and analysis tool for Windows, Linux and MAC. It is designed to work with any type of network card, it is a versatile tool that has been designed to facilitate the capture of any type of traffic in both inbound and outbound mode. It can capture traffic in three modes: \* Asynchronous mode where traffic is sent into the network while the data capture is taking place, \* Synchronous mode where traffic is sent into the network and the data capture 1d6a3396d6

## **NetworkMiner Crack+ [Latest-2022]**

NetworkMiner provides information about the hosts in the network. NetworkMiner is able to detect the hosts, the operating system available and the TCP port numbers that are open. It is a great tool for a PC forensics analysis. NetworkMiner is a passive network sniffing tool that does not actively capture network traffic. It only gathers the information available on the network. It has some settings and preferences for configuration. Some of these settings are under Windows preferences, some others under network preferences. It has been reported to work on most of the operating systems. It was tested on Windows 10 (64 bits), Windows 8.1 (64 bits), Windows 7 (64 bits), Windows Server 2012 R2, Windows Server 2012, Windows Server 2008 R2 (64 bits), Windows Server 2008, Windows Server 2003, Microsoft Windows XP. License: This product is provided under a commercial license. Contact your local Microsoft representative for more information and the license key. Source: LiveIdent LiveIdent is an application that provides both passive and active network sniffing capabilities. The application provides the detection and filtering capabilities of a network sniffer. The application records the communication of the hosts, the operating system and the version of the operating system. In addition to detecting and recording the traffic, the application provides a means of comparing traffic that is currently being captured with previous traffic captured from the same network. This can be done in order to identify the presence of network activity that has previously been recorded. In the active mode of operation, the application will capture network traffic and examine it as the traffic is captured. In the passive mode of operation, the application will record traffic as it comes in and analyze it at a later time. The application has a tabular interface, a wizard interface, and a convenient means of comparing live traffic against previous traffic captured from the same network. The interface is fairly straightforward and provides the means of selecting the capture device, the sources to be captured, and the sources to be compared with other traffic. License: This product is provided under a commercial license. Contact your local Microsoft representative for more information and the license key. Source: Snort Snort is an intrusion detection and intrusion prevention system (IDS/IPS) for network security monitoring and prevention of network attacks. It is commonly used by network administrators, ISP and enterprises to detect and prevent network attacks

### What's New in the?

NetworkMiner is a network sniffer application that makes use of multithreading, allowing it to operate in parallel with a large amount of data. NetworkMiner was designed for detecting operating systems, host names, sessions, or open ports without sending any traffic into the network. Its purpose is to detect operating systems, host names, sessions, or open ports without sending any traffic into the network. It supports tcp, udp, icmp, syslog, snort, showip, arpspoof, and ping. It can also be used to sniff pcap files using the traffic sniffer extension. You can also save the data from pcap files or tcpdump to disk and re-open them to perform an analysis. This is a passive network sniffing tool that does not capture network traffic. You can run the command-line utility (nminer) or the graphical user interface (GUI) with or without a network connection. Graphical user interface (GUI) NetworkMiner features a graphical user interface (GUI) that is

accessible by just clicking on the icon. The list of hosts can be managed in various ways so that they are grouped according to the desired relevance. When the application has detected the host it will show the number of hosts detected and for each of them there are details such as the IP and MAC addresses, the host name, operating system available, TCP ports that are open and the TTL (time to live) value. If all the details have been obtained the screen of the application can be cleared in order to make room for new information. You can configure the application for more tasks by selecting the option "Settings" and then "options". From the application settings menu the user can view the number of threads that have been running in parallel, the threshold value to determine the network traffic, and select the files to be monitored. When a new file is loaded the application will load all the data into memory, but when the user clicks on "stop" the memory will be cleared and the new data will be available for the next session. The list of hosts can be managed in various ways so that they are grouped according to the desired relevance. When the application has detected the host it will show the number of hosts detected and for each of them there are details such as the IP and MAC addresses, the host name, operating system available, TCP ports that are open and the TTL (time to live) value. NetworkMiner GUI Setting: NetworkMiner Statistics: NetworkMiner Statistics If all the details have been obtained the screen of the application can be cleared in order to make room for new information. You can configure the application for more tasks by selecting the option "Settings" and then "options". From the application settings menu the user can view the number of threads that have been running in parallel,

# **System Requirements:**

Minimum: OS: Windows Vista (XP is compatible with an added library dependency) Processor: Intel Core 2 Duo or better Memory: 2 GB RAM Recommended: Processor: Intel Core 2 Quad or better Memory: 4 GB RAM Changes since the last release: Changes: iLokUSB driver now detects if the USB device can be used as a secondary storage device Main Menu:

http://versiis.com/?p=4381

https://scrolllinkupload.s3.amazonaws.com/upload/files/2022/06/2RpFAweys4iba8GFPHcv 07 b88da6b4b6c15061ae2589956c84027d\_file.pdf

https://www.simonefiocco.com/index.php/2022/06/07/webcollect-add-on-crack-free-updated-2022/

https://megaze.ru/blaekbrd-free-download/

http://fajas.club/?p=9064

http://www.indepthnepal.com/?p=1091

https://vizitagr.com/wp-content/uploads/2022/06/palabert.pdf

https://manevychi.com/batch-plot-dwg-download-x64/

https://digitseo.org/portable-ultrahide-crack-with-serial-key-win-mac/

https://carolwestfineart.com/3gp-player-activation-key-free-for-windows-latest/

https://spacefather.com/andfriends/upload/files/2022/06/ICYD5sQc5rVkwMJF8mru\_07\_3a26acfa44e6e0c532fdfa3f15d473c2\_file.pdf

https://newsafrica.world/2022/06/quicksilver-xp-theme-crack-incl-product-key-win-mac-2022/

https://dubaiandmore.com/wp-content/uploads/2022/06/Format144.pdf

https://csermoocf6ext.blog/2022/06/07/leechvideo-convertor-crack-with-full-kevgen-free-latest/

https://madreandiscovery.org/fauna/checklists/checklist.php?clid=12258

https://romans12-2.org/swig-1-01-crack-download-x64-updated-2022/

http://realtowers.com/?p=8586

https://stylovoblecena.com/screen-shooter-crack-april-2022/

https://astrioscosmetics.com/wp-content/uploads/2022/06/hazzsla.pdf

https://www.foodbloggers.co/wp-content/uploads/2022/06/Argus.pdf

8/8